# **CAS Ratemaking and Product Management Seminar**

*Pricing Options for Risk Exposure Accumulation*

Presented by: Marcus Yamashiro, FCAS MAAA March 11, 2015

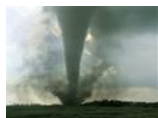

#### Risk Exposure Accumulation - Definition

• Risk of large aggregate losses from a single event or peril due to the concentration of insured risk exposed to that single event or peril

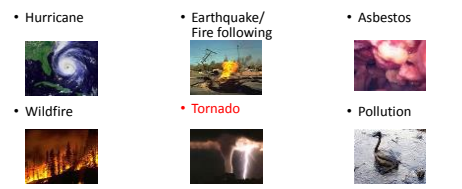

Tornado risk is not limited to a coast or a fault line. It is concentrated in a multi-state region.

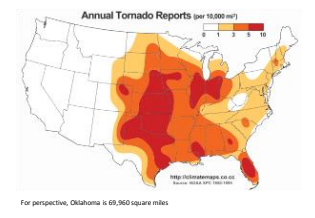

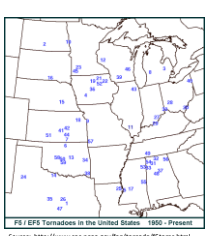

Source: http://www.spc.noaa.gov/faq/tornado/f5torns.html Last storm listed is the May 20, 2013 Moore, OK tornado of 2013

# Tornadoes: How bad can they get?

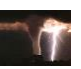

• EF5 tornadoes have wind gusts of over 200 MPH - • May 31 2013, El Reno, Oklahoma tornado had speeds near 295 MPH

- Tornadoes can have tracks over 100 miles long
	- The El Reno Oklahoma tornado storm track was 16.2 miles long and 2.6 miles wide at its widest point: (Manhattan is 2.3 miles wide at its widest point)
- An EF5 tornado once lifted and threw a 160,000 pound tanker several hundred feet.

# Tornadoes: How bad can they get?

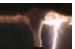

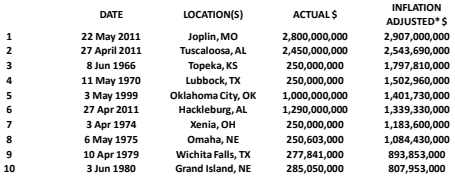

<u>[http://www.spc.noaa.gov/faq/tornado/damage\\$.htm](http://www.spc.noaa.gov/faq/tornado/damage$.htm)</u><br>\* 2013 dollars, using the U.S. Federal Reserve Bank's Consumer Price Index calculations <u>available online</u>.

#### Risk Exposure Accumulation: Management Options

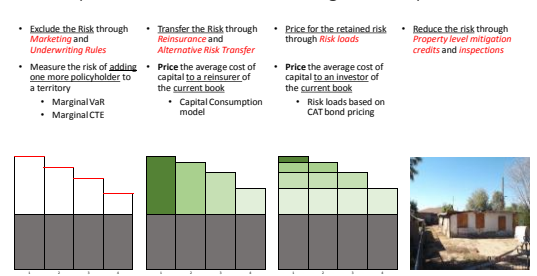

What is the Risk Load?

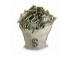

• Starting with an Ordinary Premium Equation where is the risk load?

$$
P(\text{terr}) = \frac{\text{LLAE}(\text{terr}) + F}{1 - V - p} + \text{risk load?}
$$

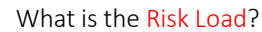

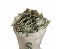

• According to ASOP 30: Treatment of Profit and Contingency Provisions and the Cost of Capital in Property Casualty Insurance Ratemaking

2.3 Cost of Capital – The rate of return that capital could be expected to earn in alternative investments of equivalent *risk*; also known as opportunity cost (italics, bold and color added)

3.1 <u>Estimating the Cost of Capital and Underwriting Profit Provision.</u><br>The insurance rates should provide for all expected costs, including an appropriate cost of copital<br>associated with the specific risk transfer. This c

#### What is the Risk Load?

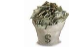

• By-Peril Premium Equation Separates Premium into Perils.

$$
P(terr) = P_{Non-CAT}(terr) + P_{CAT}(terr)
$$

• Where Each Peril has its own Profit Load.

$$
P(terr) = \frac{E(LLAE_{Non-CAT}(terr)) + F}{1 - V - p_{Non-CAT}} + \frac{E(LLAE_{CAT}(terr)) + F}{1 - V - p_{CAT}(terr)}
$$

#### What is the Risk Load?

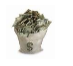

#### • Risk Load is embedded in the CAT Premium.

 $P_{CAT}(terr) = \frac{E(LIAE_{CAT}(terr)) + F}{1 - V - p_{CAT}(terr)}$ 

 $P_{CAT}(terr) = \frac{E(LLAE_{CAT}(terr)) + F}{1 - V} + risk\ load(terr)$  $1 - V$ 

• Risk Load is a function of CAT Profit Load, variable expenses and CAT Premium.

risk load(terr) =  $\frac{P_{CAT}(terr)p_{CAT}(terr)}{1 - W}$  $(1 - V)$ 

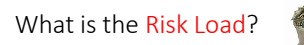

Simplified Process for *territories* (rather than lines of business) based on Appendix B of Don Mango's Capital Consumption paper:

• Generate Modeled Scenarios of Losses for all territories.

• For each scenario, calculate capital depletion costs • Apply a risk-averse utility function to aggregate depleted capital.

• For each scenario, allocate capital depletion costs back to territory • Allocate proportionally to all territories having an underwriting loss.

• Risk load by territory is expected value of depletion costs.

#### A Good Risk Averse Utility Function?

• Expected Excess Return (Risk Load) = (Yield – Risk Free rate) – Expected Default Loss = Yield Spread - Expected Default Loss

• \$100 capital investment with \$10 return, and 2% chance of \$50 losses has<br>• <u>Yeled serea</u> of 10% - 5% = 5%<br>• <u>Expected coes</u> of (2% × \$50)/\$100 = 1%<br>• <u>Expected coeses return</u> (risk load) of 5% - 1% = 4%<br>• <u>Profit multip</u>

- 
- \$100 capital investment with \$30 return, and 20% chance of \$50 losses has
	-
	- <u>Yield spread</u> of 30% 5% = 25%<br>• <u>Expected Loss</u> of (20% x \$50)/\$100 = 10%<br>• <u>Expected excess return</u> (risk load) of 25% 10% = 15%<br>• <u>Profit multiple</u> of \$15 / \$10 = 1.5

#### A Good Risk Averse Utility Function?

• The profit multiple is an expression of a risk averse utility function.

• The Capital Consumption Method estimates excess return based on the Utility<br>of a capital call. With simple assumptions, the Capital Call Charges could also<br>be converted to Profit Multiples as described by Chernick and An

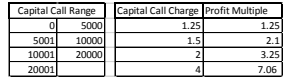

### A Good Risk Averse Utility Function?

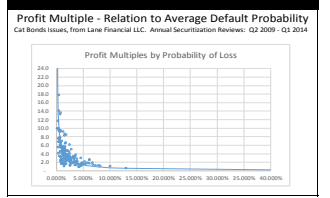

- Chernick and Anderson described excess return based on Cat Bonds. • They calculate profit
- multiples from those excess returns and fit a curve to them by
- probability of loss. It is well-known that the bond market expresses risk aversion.

# A Good Risk Averse Utility Function?

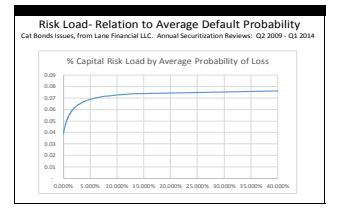

- Chernick and Anderson described excess return based on Cat Bonds. • They calculate profit multiples from those excess returns and fit a curve to them by probability of loss. • But does regression
- alone result in the<br>desired degree of risk aversion?

#### A Good Risk Averse Utility Function?

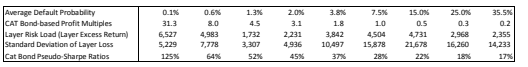

• Basing Profit Multiples on regression using historical CAT bond values can result in uncertainty in the tail, and a sparse number of right and left tail data points can have a leveraged impact on the curve.

• The key profit multiples are at low average default probabilities, where there is greater uncertainty.

• With such a limited number of low Default Probability CAT bonds, the functional form selected will have a large impact on the final profit multiples.

### A Good Risk Averse Utility Function?

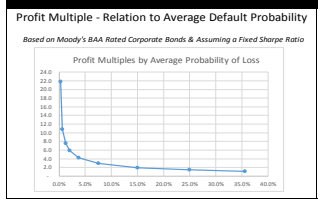

# • 20-year Average Historical Bond Yields and

long-term default rates for BAA rated bonds and treasuries give a risk load and profit multiple.

• The assumption of a constant pseudo-Sharpe ratio clearly expresses risk aversion and yields a profit multiple curve very similar to those of the CAT bonds.

### A Good Risk Averse Utility Function?

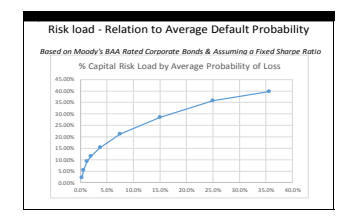

• 20-year Average Historical Bond Yields and

long-term default rates<br>for BAA rated bonds and<br>treasuries give a risk load and profit multiple.

• Risk load naturally ascends from zero risk load at zero probability of loss.

#### Three related risk load pricing methods

Capital Consumption method: total capital call: Risk averse utility function based on its total capital magnitude

CAT Bond Risk Load method Tranched capital: Risk load based on CAT bond prices by default probability

Corporate Bond, Constant Pseudo-Sharpe Ratio method Tranched capital: Charges based on Corporate Bonds and constant Sharpe Ratio

# Example: Triangular Tornado State

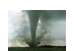

#### •Set-up of example:

• Properties in a set of 10 territories

- Simulation of the impact on those properties of random weather events
- Uniform tornado risk in all territories
- Capital adequate to cover all risks in the simulation

### Example: Triangular Tornado State

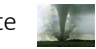

#### • Scenario

• Triangular Tornado State with equal sized (latitude/longitude) territories 1-10 • # of Insured Homes & Average Insured Values are listed below.

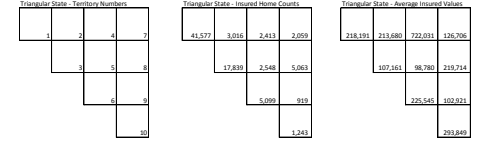

# Example: Triangular Tornado State

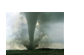

• For our example, Cholesky decomposition of the matrix below of correlations (then rescaling) was used to convert 10<br>Independent uniform random variables between 0 and 1 to 10 correlated uniform random variables from 0 t

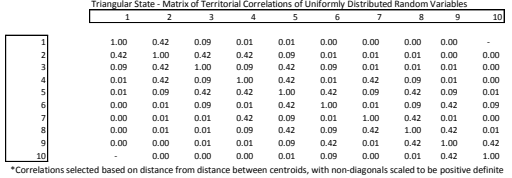

### Example: Triangular Tornado State

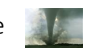

For each iteration / for each of territories 1 to 10, the CAT losses are calculated as<br>CAT Losses = (Insured home count) x (Average Insured Value) x (Percentage Losses)<br>A Average CAT losses by territory across all scenario

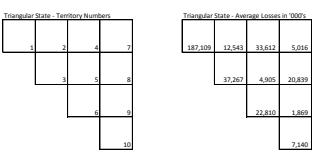

# Example: Triangular Tornado State

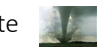

- **BA Bond Default Rate** 0.27 BAA Risk Load / Capital 2.31% anche A Default Rate 0.27% Tanche A Capital 213,603 ranche A Risk Load 4,924 anche A Std Dev 5,229 **Pseudo-Sharpe Ratio 94%**
- To determine the Sharpe Ratio, we first aligned the 90-year Moody's BAA rated corporate bond default rate with the Tranche A default rate.
- We then applied the BAA rated bond's Risk Load as a % of Capital i.e. Expected Excess Return / Capital to our Tranche A Capital to determine the Tranche A risk load.
- We then calculated the standard deviation of simulated losses (excess of the mean) within the Tranche A band.
- The final Sharpe Ratio is the excess return divided the risk (i.e. **Tranche A Risk Load / Tranche A Standard Deviation**).

### Example: Triangular Tornado State

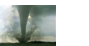

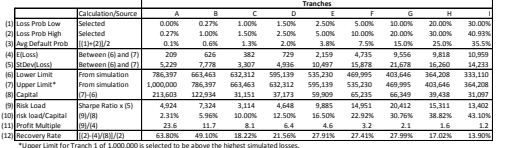

▪ The Sharpe Ratio calculated on the previous page is used to calculate the Risk Load (9).<br>▪ Eower Limit (6) corresponds to a 1-[2] Value at risk.<br>▪ The Lower Limit (6) at Tranche I of 333,110 equal to the all scenario me

#### Risk Accumulation Loads as a Percentage of Losses Profit Multiple Based on Corporate Bonds & Constant Sharpe Ratio

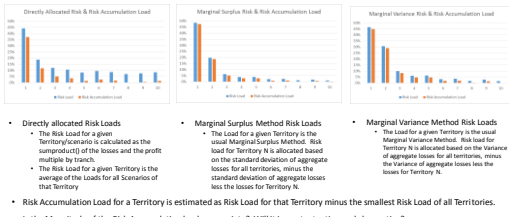

• Is the Magnitude of the Risk Accumulation load appropriate? Will it impact retention and close ratios?

# Risk Accumulation Loads as a Percentage of Losses<br>Profit Multiple Based Regression on CAT Bond Data

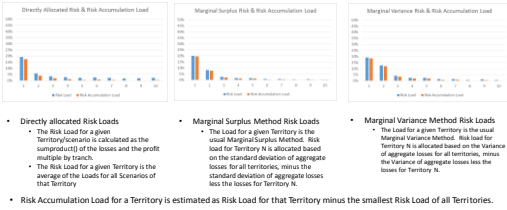

• Is the Magnitude of the Risk Accumulation load appropriate? Will it impact retention and close ratios?

#### Closing Steps

- Calculate <u>territorial</u> CAT premium:  $P_{CAT}(terr) = \frac{E(LAE_{CAT}(terr)) + F}{1 V} + risk \, load$ <br>• Calculate <u>territorial</u> Profit load:  $P_{CAT}(terr) = \frac{risk \, load(1 V)}{P_{CAT}(terr)}$
- 
- Now we can calculate variable, territorial risk loads for each policyholder's individual premium amount.

 $P(Terr) = \frac{E(LLE_{Non-CAT}(Terr)) + F}{1 - V}$  $\frac{AE_{Non-CAT}(Term)) + F}{1-V - p_{Non-CAT}} + \frac{E(LLAE_{CAT}(Term)) + F}{1-V - p_{CAT}(Term)}$  $1 - V - p_{CAT}(Terr)$ 

Questions?

#### Key References:

Bodie, Zvi; Kane, Alex; Marcus, Alen; Investments, Eighth Edition; Published by McGraw-Hill; 2009. Chernick, David R.; Anderson, Paul D.; "Using Cat Bonds to Develop Risk Loads"; CAS Ratemaking & Product Management Seminar – Severe Weather Workshop; 2013.

[Efinance.org;http://efinance.org.cn/cn/FEben/Corporate%20Default%20and%20Recovery%20Rates,](http://efinance.org.cn/cn/FEben/Corporate Default and Recovery Rates,1920-2010.pdf) 1920-2010.pdf. *This was a source for Moody's Bond Default rates.* Government Publishing Office; [www.gpo.gov/fdsys/pkg/ERP-2011/xls/ERP-2011-table73.xls](http://www.gpo.gov/fdsys/pkg/ERP-2011/xls/ERP-2011-table73.xls) *This was a source for Moody's Bond yields and interest rates.* 

Jorion, Philippe; <u>Value at Risk: The New Benchmark for Managing Financial Risk, Third Edition;</u><br>published by McGraw-Hill; 2007.

Lam, James; <u>Enterprise Risk Management: from Incentives to Control</u>; published by John Wiley &<br>Sons, Inc.; 2003. Mango, Don; "Capital Consumption: An Alternative Methodology for Pricing Reinsurance"; ASTIN Colloquium; 2003.

SIFMA; <http://www.sifma.org/research/statistics.aspx> *This was a source for average maturities of Corporate Bonds.*